# **HQT-4120Q&As**

Hitachi Vantara Qualified Professional VSP G200 to VSP G800 Storage Installation

### **Pass Hitachi HQT-4120 Exam with 100% Guarantee**

Free Download Real Questions & Answers **PDF** and **VCE** file from:

**https://www.leads4pass.com/hqt-4120.html**

### 100% Passing Guarantee 100% Money Back Assurance

Following Questions and Answers are all new published by Hitachi Official Exam Center

**Colonization** Download After Purchase

- **@ 100% Money Back Guarantee**
- **63 365 Days Free Update**

**Leads4Pass** 

800,000+ Satisfied Customers

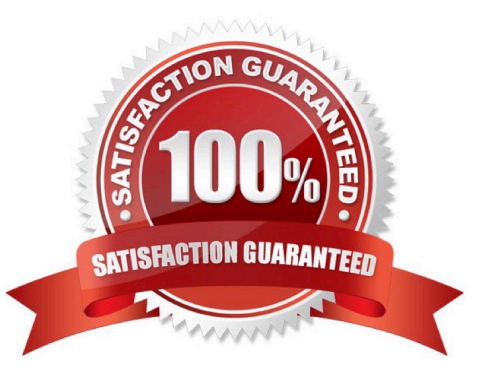

## **Leads4Pass**

#### **QUESTION 1**

What would be the recommended RAID level to be used to create an HDP pool?

- A. RAID 1
- B. RAID 1+0
- C. RAID 5
- D. RAID 6

Correct Answer: D

#### **QUESTION 2**

What are two requirements when virtualizing storage behind a VSP Gx00system? (Choose two.)

- A. An external volume group must be defined.
- B. The VSP Gx00port must be set to "Initiator" mode.
- C. The external storage ports must be set to "External" mode.
- D. LUNs must be mapped to the external storage ports.

Correct Answer: CD

#### **QUESTION 3**

You need to replace a part in a VSP G800.

What are three ways for you to invoke the Maintenance Utility? (Choose three.)

- A. using the GUM
- B. using the HM800 SRT tool
- C. from Hitachi Command Suite
- D. in the HM800 maintenance wizard
- E. from the MPC connected to the Maintenance LAN port on the array

Correct Answer: ACE

#### **QUESTION 4**

Which two programs can be used to perform maintenance actions on VSP GxOO systems? (Choose two.)

## **Leads4Pass**

- A. raidcom CLI
- B. SVP Web console
- C. Hitachi Command Suite
- D. MPC connected to the maintenance LAN port on the array

Correct Answer: CD

#### **QUESTION 5**

What should you do first when upgrading the SVP software of a VSP Gx00 system?

- A. Run the "setup.exe" program as an administrator user.
- B. Log into GUM and select "SVP upgrade".
- C. Log into Storage Navigator and select "SVP upgrade".
- D. Log into the SVP, stop the SVP services and reboot the SVP.

Correct Answer: A

[Latest HQT-4120 Dumps](https://www.leads4pass.com/hqt-4120.html) [HQT-4120 Study Guide](https://www.leads4pass.com/hqt-4120.html) [HQT-4120 Braindumps](https://www.leads4pass.com/hqt-4120.html)